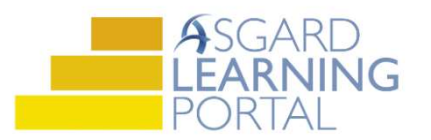

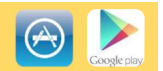

## Adding Parts Using Category or Item Search for Android

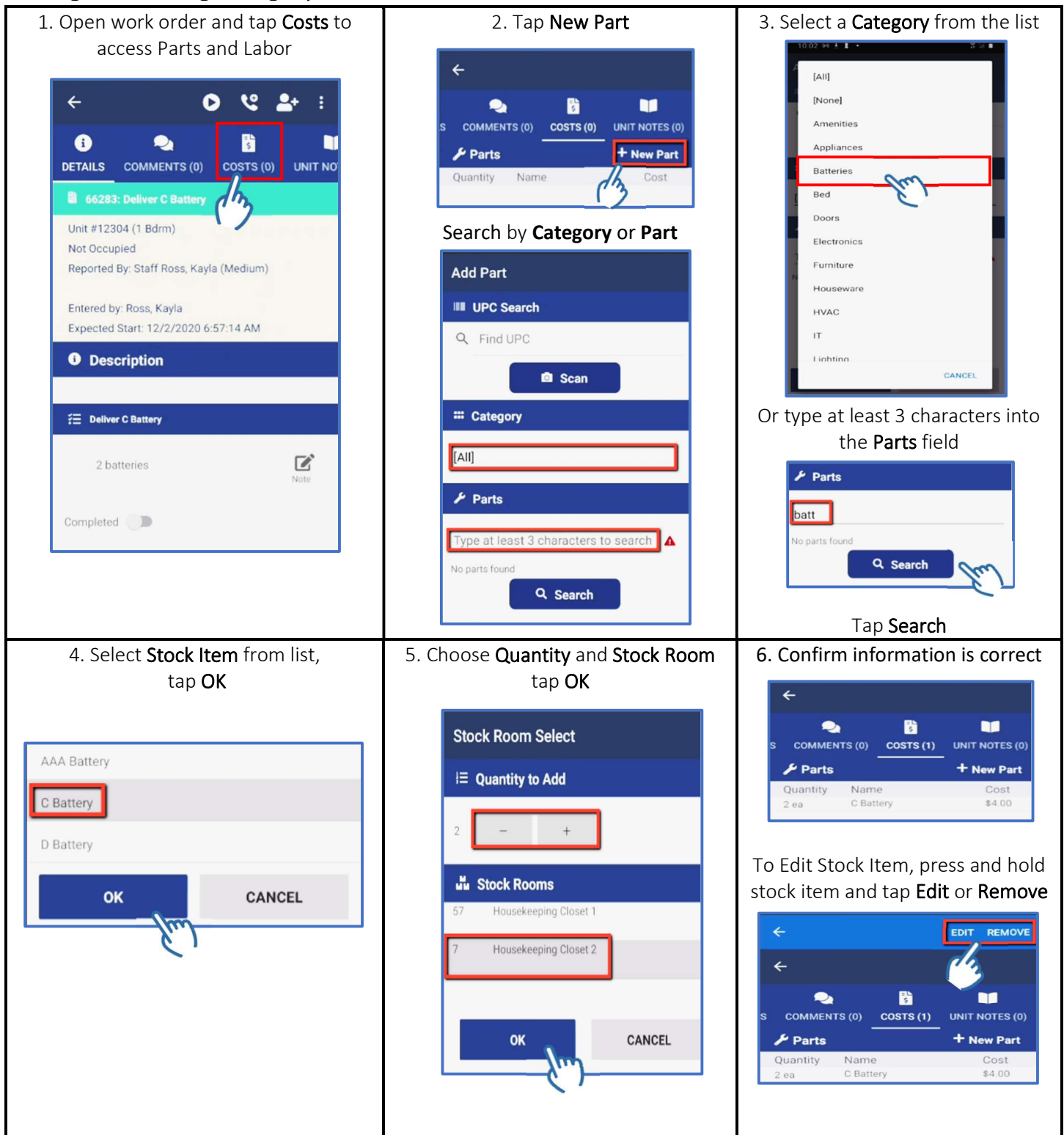